# COMPSCI 514: Algorithms for Data Science

Cameron Musco University of Massachusetts Amherst. Fall 2023. Lecture 7

#### Summary

#### Last Class:

- Finish up exponential concentration bounds. Application to max load in hashing/load balancing.
- Bloom filters for storing a set with a small false positive rate.

### Summary

#### Last Class:

- Finish up exponential concentration bounds. Application to max load in hashing/load balancing.
- Bloom filters for storing a set with a small false positive rate.

#### This Class:

- · Bloom Filter Analysis.
- · Start on streaming algorithms
- · The distinct items problem via random hashing.

#### Quiz

- · Average time spent on homework: 18-20 hours.
- 18 people worked alone, 103 worked in groups. Mix of approaches to splitting up work in groups.

Lo spitling up problem set.

#### Quiz

- · Average time spent on homework: 18-20 hours.
- 18 people worked alone, 103 worked in groups. Mix of approaches to splitting up work in groups.

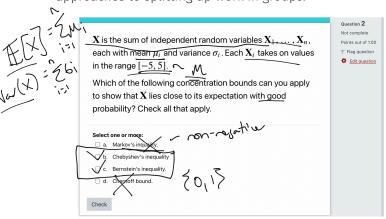

#### **Bloom Filters**

Chose k independent random hash functions  $\mathbf{h}_1, \dots, \mathbf{h}_k$  mapping the universe of elements  $U \to [m]$ .

- · Maintain an array A containing m bits, all initially 0.
- $\underline{insert(x)}$ : set all bits  $A[\underline{h_1(x)}] = \dots = A[\underline{h_k(x)}] := 1$ .
- · query(x): return 1 only if  $A[h_1(x)] = \ldots = A[h_k(x)] = 1$ .

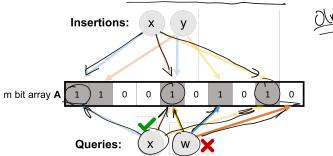

No false negatives. False positives more likely with more insertions.

## **Applications: Caching**

Akamai (Boston-based company serving 15 — 30% of all web traffic) applies bloom filters to prevent caching of 'one-hit-wonders' – pages only visited once fill over 75% of cache.

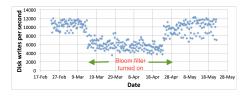

- When url x comes in, if query(x) = 1, cache the page at x. If not, run insert(x) so that if it comes in again, it will be cached.
- False positive: A new url (possible one-hit-wonder) is cached. If the bloom filter has a false positive rate of  $\delta=.05$ , the number of cached one-hit-wonders will be reduced by at least 95%.

## **Applications: Databases**

Distributed database systems, including Google Bigtable, Apache HBase, Apache Cassandra, and PostgreSQL use bloom filters to prevent expensive lookups of non-existent data.

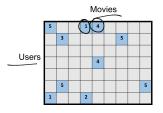

- · When a new rating is inserted for (user<sub>x</sub>, movie<sub>y</sub>), add (user<sub>x</sub>, movie<sub>y</sub>) to a bloom filter.
- Before reading (user<sub>x</sub>, movie<sub>y</sub>) (possibly via an out of memory access), check the bloom filter, which is stored in memory.
- False positive: A read is made to a possibly empty cell. A  $\delta=.05$  false positive rate gives a 95% reduction in these empty reads.

# **More Applications**

- Database Joins: Quickly eliminate most keys in one column that don't correspond to keys in another.
- Recommendation systems: Bloom filters are used to prevent showing users the same recommendations twice.
- · Spam/Fraud Detection:
  - Bit.ly and Google Chrome use bloom filters to quickly check if a url maps to a flagged site and prevent a user from following it.
  - Can be used to detect repeat clicks on the same ad from a single IP-address, which may be the result of fraud.
- **Digital Currency:** Some Bitcoin clients use bloom filters to quickly pare down the full transaction log to transactions involving bitcoin addresses that are relevant to them (SPV: simplified payment verification).

#### Bloom Filter Quiz Question

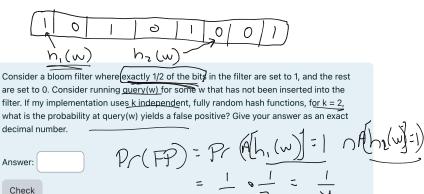

For a bloom filter with  $\underline{m}$  bits and  $\underline{k}$  hash functions, the insertion and query time is O(k).

For a bloom filter with m bits and k hash functions, the insertion and query time is O(k). How does the false positive rate  $\delta$  depend on m, k, and the number of items inserted?  $\bigcirc$ 

For a bloom filter with  $\underline{m}$  bits and  $\underline{k}$  hash functions, the insertion and query time is O(k). How does the false positive rate  $\delta$  depend on  $\underline{m}$ , k, and the number of items inserted?

**Step 1**: What is the probability that after inserting n elements, the  $i^{th}$  bit of the array A is still 0?

Pr(A[i]=0) after incerting n elects

For a bloom filter with m bits and k hash functions, the insertion and query time is O(k). How does the false positive rate  $\delta$  depend on m, k, and the number of items inserted?

**Step 1**: What is the probability that after inserting n elements, the  $i^{th}$  bit of the array A is still 0?  $n \times k$  total hashes must not hit bit i.

$$Pr(A[i] = 0) = Pr\left(\underbrace{h_1(x_1) \neq i \cap \ldots \cap h_k(x_k)}_{\cap h_1(x_2) \neq i \ldots \cap h_k(x_2) \neq i \cap \ldots}\right)$$

For a bloom filter with m bits and k hash functions, the insertion and query time is O(k). How does the false positive rate  $\delta$  depend on m, k, and the number of items inserted?

**Step 1**: What is the probability that after inserting n elements, the  $i^{th}$  bit of the array A is still 0?  $n \times k$  total hashes must not hit bit i.

$$Pr(A[i] = 0) = Pr(h_1(x_1) \neq i \cap ... \cap h_k(x_k) \neq i$$

$$\cap h_1(x_2) \neq i ... \cap h_k(x_2) \neq i \cap ...)$$

$$= \underbrace{Pr(h_1(x_1) \neq i) \times ... \times Pr(h_k(x_1) \neq i) \times Pr(h_1(x_2) \neq i) ...}$$

 $k \cdot n$  events each occurring with probability 1 - 1/m

For a bloom filter with m bits and k hash functions, the insertion and query time is O(k). How does the false positive rate  $\delta$  depend on m, k, and the number of items inserted?

**Step 1**: What is the probability that after inserting n elements, the  $i^{th}$  bit of the array A is still 0?  $n \times k$  total hashes must not hit bit i.

$$\underbrace{\Pr(A[i] = 0)}_{\text{Pr}(A[i] = 0)} = \Pr\left(h_1(x_1) \neq i \cap \ldots \cap h_k(x_k) \neq i \cap h_1(x_2) \neq i \cap \ldots\right)$$

$$= \underbrace{\Pr\left(h_1(x_1) \neq i\right) \times \ldots \times \Pr\left(h_k(x_1) \neq i\right) \times \Pr\left(h_1(x_2) \neq i\right) \ldots}_{k \cdot n \text{ events each occurring with probability } 1 - 1/m}$$

$$= \underbrace{\left(1 - \frac{1}{m}\right)^{\frac{kn}{m}}}_{\text{Pr}}$$

How does the false positive rate  $\delta$  depend on m, k, and the number of items inserted?

**Step 1**: What is the probability that after inserting n elements, the  $i^{th}$  bit of the array A is still 0?

$$\Pr(A[i] = 0) = \left(1 - \frac{1}{m}\right)^{Rn}$$

How does the false positive rate  $\delta$  depend on m, k, and the number of items inserted?

**Step 1**: What is the probability that after inserting n elements, the  $i^{th}$  bit of the array A is still 0?

$$\Pr(A[i] = 0) = \left(1 - \frac{1}{m}\right)^{kn} \approx e^{-\frac{kn}{m}}$$

$$\left(1 - \frac{1}{m}\right)^{m} \approx e^{-\frac{kn}{m}}$$

How does the false positive rate  $\delta$  depend on m, k, and the number of items inserted?

**Step 1**: What is the probability that after inserting n elements, the  $i^{th}$  bit of the array A is still 0?

Pr(A[i] = 0) = 
$$\left(1 - \frac{1}{m}\right)^{kn} \approx e^{-\frac{kn}{m}}$$
  $e^{-\frac{kn}{m}}$ 

Step 2: What is the probability that querying a new item w gives a false positive?  $\left( \begin{array}{c} -\frac{120}{m} \\ -e \end{array} \right)^{\frac{1}{m}}$ 

How does the false positive rate  $\delta$  depend on m, k, and the number of items inserted?

**Step 1**: What is the probability that after inserting n elements, the  $i^{th}$  bit of the array A is still 0?

$$\Pr(A[i] = 0) = \left(1 - \frac{1}{m}\right)^{kn} \approx e^{-\frac{kn}{m}}$$

**Step 2**: What is the probability that querying a new item w gives a false positive?

$$\Pr\left(A[\mathbf{h}_1(\underline{w})] = \dots = A[\mathbf{h}_k(w)] = 1\right)$$

$$= \Pr(\underline{A[\mathbf{h}_1(\underline{w})] = 1}) \times \dots \times \Pr(A[\mathbf{h}_k(w)] = 1)$$

How does the false positive rate  $\delta$  depend on m, k, and the number of items inserted?

**Step 1**: What is the probability that after inserting n elements, the  $i^{th}$  bit of the array A is still 0?

$$\Pr(A[i] = 0) = \left(1 - \frac{1}{m}\right)^{kn} \approx e^{-\frac{kn}{m}}$$

**Step 2**: What is the probability that querying a new item w gives a false positive?

$$\Pr\left(A[\mathbf{h}_{1}(w)] = \dots = A[\mathbf{h}_{k}(w)] = 1\right)$$

$$= \Pr\left(A[\mathbf{h}_{1}(w)] = 1\right) \times \dots \times \Pr(A[\mathbf{h}_{k}(w)] = 1)$$

$$= \left(1 - e^{-\frac{kn}{m}}\right)^{k}$$

How does the false positive rate  $\delta$  depend on m, k, and the number of items inserted?

10

How does the false positive rate  $\delta$  depend on m, k, and the number of items inserted?

**Step 1**: What is the probability that after inserting n elements, the  $i^{th}$  bit of the array A is still 0?

$$\Pr(A[i] = 0) = \left(1 - \frac{1}{m}\right)^{kn} \approx e^{-\frac{kn}{m}}$$

**Step 2**: What is the probability that querying a new item w gives a false positive?

$$\Pr\left(A[\mathbf{h}_1(w)] = \dots = A[\mathbf{h}_k(w)] = 1\right)$$

$$= \Pr(A[\mathbf{h}_1(w)] = 1) \times \dots \times \Pr(A[\mathbf{h}_k(w)] = 1)$$

$$= \left(1 - e^{-\frac{kn}{m}}\right)^k \text{ Actually Incorrect! Dependent events.}$$

## Correct Analysis Sketch

**Step 1**: To avoid dependence issues, condition on the event that the A has t zeros in it after n insertions, for some  $t \le m$ . For a non-inserted element w, after conditioning on this event we correctly have:

$$Pr(A[h_1(w)] = ... = A[h_k(w)] = 1)$$
  
=  $Pr(A[h_1(w)] = 1) \times ... \times Pr(A[h_k(w)] = 1).$ 

I.e., the events  $A[\mathbf{h}_1(w)] = 1,..., A[\mathbf{h}_k(w)] = 1$  are independent conditioned on the number of bits set in A. Why?

- Conditioned on this event, for any j, since  $\mathbf{h}_j$  is a fully random hash function,  $\Pr(A[\mathbf{h}_j(w)] = 1) = 1 \frac{t}{m}$ .
- Thus conditioned on this event, the false positive rate is  $\left(1 \frac{t}{m}\right)^k$ .
- It remains to show that  $\frac{t}{m} \approx e^{-\frac{kn}{m}}$  with high probability. We already have that  $\mathbb{E}[\frac{t}{m}] = \frac{1}{m} \sum_{i=1}^{m} \Pr(A[i] = 0) \approx e^{-\frac{kn}{m}}$ .

# Correct Analysis Sketch

Need to show that the number of zeros t in A after n insertions is bounded by  $O\left(e^{-\frac{kn}{m}}\right)$  with high probability.

Can apply Theorem 2 of:

http://cglab.ca/~morin/publications/ds/bloom-submitted.pdf

False Positive Rate: with m bits of storage, k hash functions, and n items inserted  $\delta \approx \left(1 - e^{\frac{-kn}{m}}\right)^k$ .

False Positive Rate: with m bits of storage, k hash functions, and n items inserted  $\delta \approx \left(1 - e^{\frac{-kn}{m}}\right)^k$ . How should we set k to minimize the FPR given a fixed amount of space m?

False Positive Rate: with m bits of storage, k hash functions, and n items inserted  $\delta \approx \left(1 - e^{\frac{-kn}{m}}\right)^k$ . How should we set k to minimize the FPR given a fixed amount of space m?

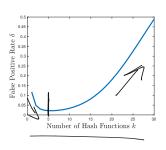

False Positive Rate: with m bits of storage, k hash functions, and n items inserted  $\delta \approx \left(1 - e^{\frac{-kn}{m}}\right)^k$ . How should we set k to minimize the FPR given a fixed amount of space m?

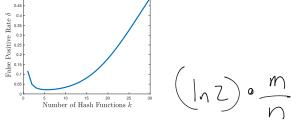

- Can differentiate to show optimal number of hashes is  $k = \ln 2 \cdot \frac{m}{n}$ .
- Balances filling up the array vs. having enough hashes so that even when the array is pretty full, a new item is unlikely to yield a false positive.

False Positive Rate: with m bits of storage, k hash functions, and n items inserted  $\delta \approx \left(1 - e^{\frac{-kn}{m}}\right)^k$ .

|       | Movies |   |  |   |   |  |   |   |
|-------|--------|---|--|---|---|--|---|---|
|       | 5      |   |  | 1 | 4 |  |   |   |
| Users |        | 3 |  |   |   |  | 5 |   |
|       |        |   |  |   |   |  |   |   |
|       |        |   |  |   | 4 |  |   |   |
|       |        |   |  |   |   |  |   |   |
|       |        | 5 |  |   |   |  |   | 5 |
|       | 1      |   |  | 2 |   |  |   |   |

• Say we have 100 million users, each who have rated 10 movies.  $(n = 10^9) = n$  (user, movie) pairs with non-empty ratings.

14

False Positive Rate: with m bits of storage, k hash functions, and n items inserted  $\delta \approx \left(1 - e^{\frac{-kn}{m}}\right)^k$ .

|       | Movies |   |  |   |   |  |   |   |
|-------|--------|---|--|---|---|--|---|---|
|       | 5      |   |  | 1 | 4 |  |   |   |
|       |        | 3 |  |   |   |  | 5 |   |
| Users |        |   |  |   |   |  |   |   |
|       |        |   |  |   | 4 |  |   |   |
|       |        |   |  |   |   |  |   |   |
|       |        | 5 |  |   |   |  |   | 5 |
|       | 1      |   |  | 2 |   |  |   |   |

- · Say we have 100 million users, each who have rated 10 movies.
- $n = 10^9 = n$  (user, movie) pairs with non-empty ratings.
- Allocate  $\underline{m} = 8n = 8 \times 10^9$  bits for a Bloom filter (1 GB).

False Positive Rate: with m bits of storage, k hash functions, and n items inserted  $\delta \approx \left(1 - e^{\frac{-kn}{m}}\right)^k$ .

|       | Movies |   |  |   |   |  |   |   |
|-------|--------|---|--|---|---|--|---|---|
|       | 5      |   |  | 1 | 4 |  |   |   |
|       |        | 3 |  |   |   |  | 5 |   |
| Users |        |   |  |   |   |  |   |   |
|       |        |   |  |   | 4 |  |   |   |
|       |        |   |  |   |   |  |   |   |
|       |        | 5 |  |   |   |  |   | 5 |
|       | 1      |   |  | 2 |   |  |   |   |

- · Say we have 100 million users, each who have rated 10 movies.
- $n = 10^9 = n$  (user, movie) pairs with non-empty ratings.
- Allocate  $m = 8n = 8 \times 10^9$  bits for a Bloom filter (1 GB).
- Set  $k = \ln 2 \cdot \frac{m}{n} = 5.54 \approx 6$ .

**False Positive Rate:** with m bits of storage, k hash functions, and n

items inserted  $\delta \approx \left(1 - e^{\frac{-kn}{m}}\right)^{R}$ .

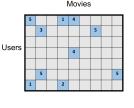

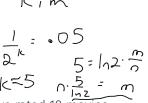

- · Say we have 100 million users, each who have rated 10 movies.
- $n = 10^9 = n$  (user, movie) pairs with non-empty ratings.
- Allocate  $m = 8n = 8 \times 10^9$  bits for a Bloom filter (1 GB).
- Set  $k = \ln 2 \cdot \frac{m}{n} = 5.54 \approx 6$ .
- False positive rate is  $\approx (1 e^{-k \cdot \frac{n}{m}})^k \approx \frac{1}{2^k} \approx \frac{1}{2^{5.54}} = (.021.)$

#### An observation about Bloom filter space complexity:

False Positive Rate: 
$$\delta \approx \left(1 - e^{-\frac{kn}{m}}\right)^k$$
.

For an m-bit bloom filter holding n items, optimal number of hash functions k is:  $k = \ln 2 \cdot \frac{m}{n}$ .

An observation about Bloom filter space complexity:

False Positive Rate: 
$$\delta \approx \left(1 - e^{-\frac{kn}{m}}\right)^k$$
.

For an *m*-bit bloom filter holding *n* items, optimal number of hash functions *k* is:  $k = \ln 2 \cdot \frac{m}{n}$ .

**Think Pair Share:** If we want a false positive rate  $<\frac{1}{2}$  how big does m need to be in comparison to n?

$$m = O(\log n), \ m = O(\sqrt{n}), \ m = O(n), \ m = O(n^2)$$
?

An observation about Bloom filter space complexity:

False Positive Rate: 
$$\delta \approx \left(1 - e^{-\frac{kn}{m}}\right)^k$$
.

For an *m*-bit bloom filter holding *n* items, optimal number of hash functions *k* is:  $k = \ln 2 \cdot \frac{m}{n}$ .

**Think Pair Share:** If we want a false positive rate  $<\frac{1}{2}$  how big does m need to be in comparison to n?

$$m = O(\log n), \ m = O(\sqrt{n}), \ m = O(n), \ m = O(n^2)?$$
If  $m = \frac{n}{\ln 2}$ , optimal  $k = 1$ , and failure rate is:
$$\delta = \left(1 - e^{-\frac{n/\ln 2}{n}}\right)^1 = \left(1 - \frac{1}{2}\right)^1 = \frac{1}{2}.$$

An observation about Bloom filter space complexity:

False Positive Rate: 
$$\delta \approx \left(1 - e^{-\frac{kn}{m}}\right)^k$$
.

For an *m*-bit bloom filter holding *n* items, optimal number of hash functions *k* is:  $k = \ln 2 \cdot \frac{m}{n}$ .

**Think Pair Share:** If we want a false positive rate  $<\frac{1}{2}$  how big does m need to be in comparison to n?

$$m = O(\log n), \ m = O(\sqrt{n}), \ m = O(n), \ m = O(n^2)$$
?

If  $m = \frac{n}{\ln 2}$ , optimal k = 1, and failure rate is:

$$\delta = \left(1 - e^{-\frac{n/\ln 2}{n}}\right)^1 = \left(1 - \frac{1}{2}\right)^1 = \frac{1}{2}.$$

I.e., storing n items in a bloom filter requires O(n) space. So what's the point? Truly O(n) bits, rather than  $O(n \cdot \text{item size})$ .

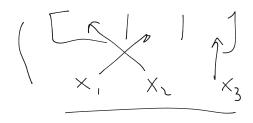

#### Questions on Bloom Filters?

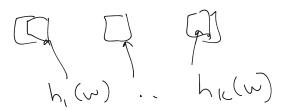